## **Opening SFPs from Lobby Bar**

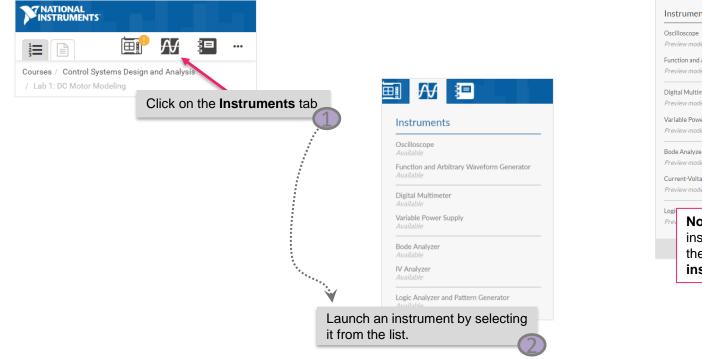

Instruments Preview mode only [?] Function and Arbitrary Waveform Generator Preview mode only [?] Digital Multimeter Variable Power Supply Bode Analyzer Current-Voltage Analyzer Preview mode only [?] Note: You must connect to the instrument on the **Device** tab before they will be available on the instruments tab.

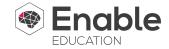